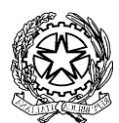

LICEO CLASSICO STATALE GIOSUÉ CARDUCCI - MILANO Via Beroldo, 9 - 20127 Tel. 022847232 Via Demostene, 40 - 20128 Tel. 0236554629 mipc03000n@istruzione.it; mipc03000n@pec.istruzione.it MIPC03000N - Cod.fiscale 80126650151 www.liceoclassicocarducci.edu.it

CIR. n° 195 del 13/2/2021

## DOCENTI / Collaboratori DS

Oggetto: Comunicazione assegnazione supplenze.

Al fine di semplificare la procedura nella comunicazione delle supplenze assegnate, quindi facilitare chi imposta l'orario e gli stessi assegnatari, i docenti interessati riceveranno una email all'indirizzo istituzionale.

Nel messaggio saranno indicate tutte le informazioni necessarie: giorno, ora, classe, sede, docente assente.

Il docente potrà quindi rispondere per conferma, che equivale alla firma di accettazione.

Le comunicazioni verranno inviate di norma entro le 14 e massimo le ore 15 del giorno precedente; solo per le supplenze di docenti la cui assenza fosse comunicata entro l'inizio della prima ora di lezione, il docente sarà avvisato il giorno stesso.

In questo modo si sarà avvisati dell'impegno previsto in maniera più tempestiva e anche con un maggiore preavviso rispetto all'attuale modalità che prevede per i docenti, ogni mattina, il controllo del prospetto cartaceo all'ingresso delle sedi lavorative.

## Chi fra i docenti desiderasse non ricevere più la comunicazione in questa modalità potrà indicarlo in risposta alla prima comunicazione ricevuta.

Si ricorda comunque ai docenti di essere reperibili nelle proprie ore di disposizione presso le aule loro assegnate, come di consueto, per i casi di assenza o necessità che dovessero verificarsi all'ultimo momento o in corso d'ora.

L'elenco delle supplenze sarà anche visibile al seguente link: [foglio supplenze mail.](https://docs.google.com/spreadsheets/d/1_-Krk0kG3v2wFISDn1HyUpy3pnyQb8fbmPi0pcHOiZA/edit?usp=sharing)

Il Dirigente Scolastico, prof. Andrea Di Mario *Firma autografa sostituita a mezzo stampa ai sensi dell'art.3, comma 2 del D.Lgs.n.39/1993*